# Sistemas operativos

Examen Febrero 2021

## Bloque 1

## **Pregunta 1)**

¿Cómo se denomina el tipo de E/S que realizan los procesos cuando estos se bloquean hasta que el pedido finalice? ¿Existe otra manera de realizar un pedido de E/S? En caso afirmativo menciónelo y descríbalo.

## **Pregunta 2)**

En el contexto de control de acceso en UNIX, ¿es posible que el UID efectivo sea distinto del real?. Justifique

## **Pregunta 3)**

¿Qué tipo de hipervisor utilizaría si desea crear múltiples máquinas virtuales con diferentes Sistemas Operativos utilizando un software que corre específicamente en un Sistema Operativo?. Mencione y describa brevemente como funciona.

#### **Pregunta 4)**

¿Cómo puede una aplicación de usuario obtener o establecer atributos de un archivo?. Describa brevemente cómo funciona.

## Bloque 2

Se tiene un sistema operativo multiprogramado, en el cual se dispone de 1 procesador. El planificador del sistema operativo utiliza una estrategia de planificación por prioridad expropiativo. Este sistema maneja hilos con modelo M x 1, utilizando una planificación Round-Robin con quantum de 2ms a nivel de usuario.

Se tiene que el proceso P1 cuenta con 2 hilos (P1H1, P1H2) que ejecutan concurrentemente de forma que un hilo ejecuta el código de R1 y el otro R2. En cambio, P2 cuenta con un único hilo de ejecución y ejecuta el código de R3. En el instante de tiempo inicial (t = 0) la cola de listos contiene a P1 y P2. La prioridad está definida por el tiempo de cómputo restante (más tiempo, más prioridad) y **luego** por **menor** identificador, es decir, P*i* tendrá **mayor** prioridad que P*j* si i < j.

En todos los casos, los empates se resuelven con el mismo criterio que la prioridad.

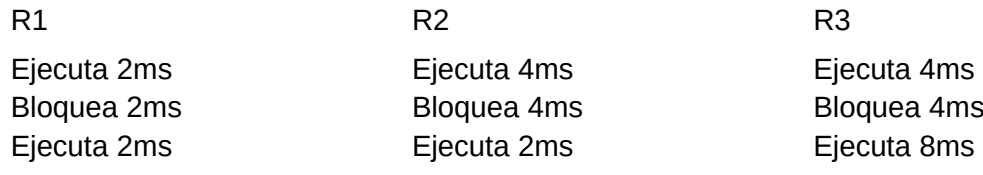

#### **Se pide:**

Dibujar un diagrama de tiempo vs hilos, indicando para cada instante en qué estado se encuentra cada hilo. Utilice los valores E, L1, L2, B, T y - . E corresponde a ejecutando, B que está bloqueado, T que el hilo terminó su ejecución y L para listo siendo el número la posición en la cola. El guión simboliza que el proceso/hilo no está aún en el sistema.

## **Solución:**

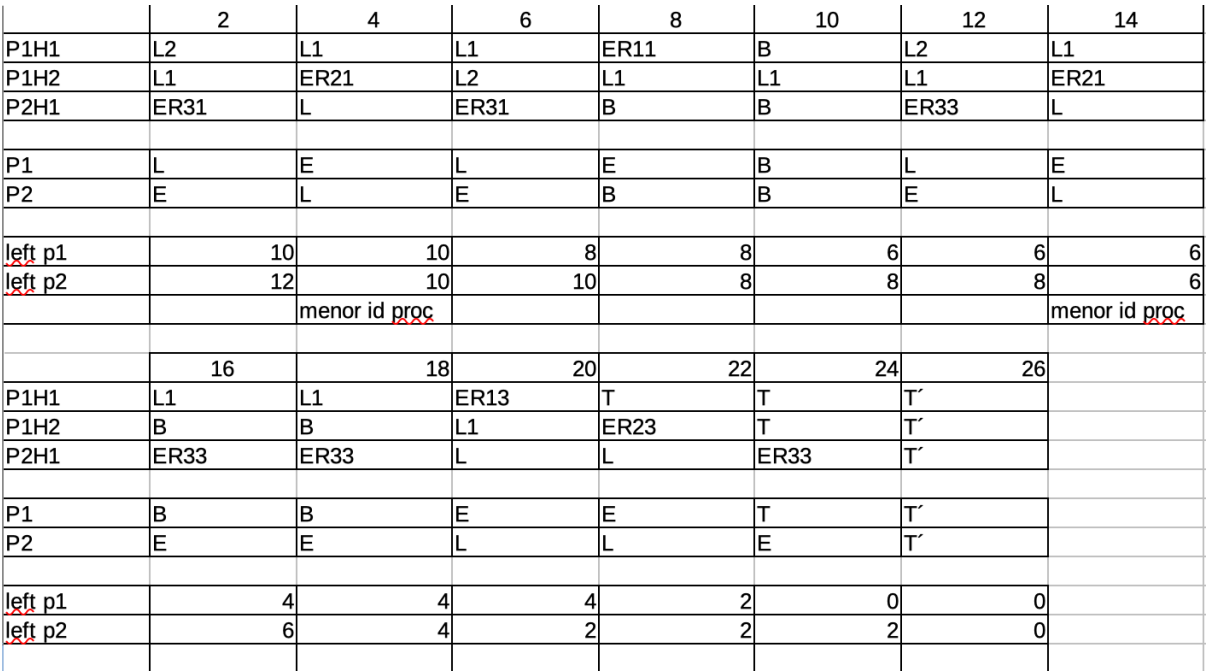

## Bloque 3

Se cuenta con un sistema operativo que utiliza inodos con la siguiente organización en disco y estructuras de datos:

Tabla de inodos: bloque 0..255 Bloques de datos: bloque 256..MAX\_BLOQUES

type entrada  $dir =$  Record

usado: bit // 1 bit. 0 indica que esta libre, 1 que esta usado. tipo: bit // 1 bit. 0 indica que es un archivo, 1 que es un directorio. num\_inodo: int8 // 1 byte. Número de inodo.

nombre: char[126] // 126 bytes. Nombre del archivo/directorio. reservado: bit[6] // 6 bits. Reservados para el sistema operativo. End; // 128 bytes.

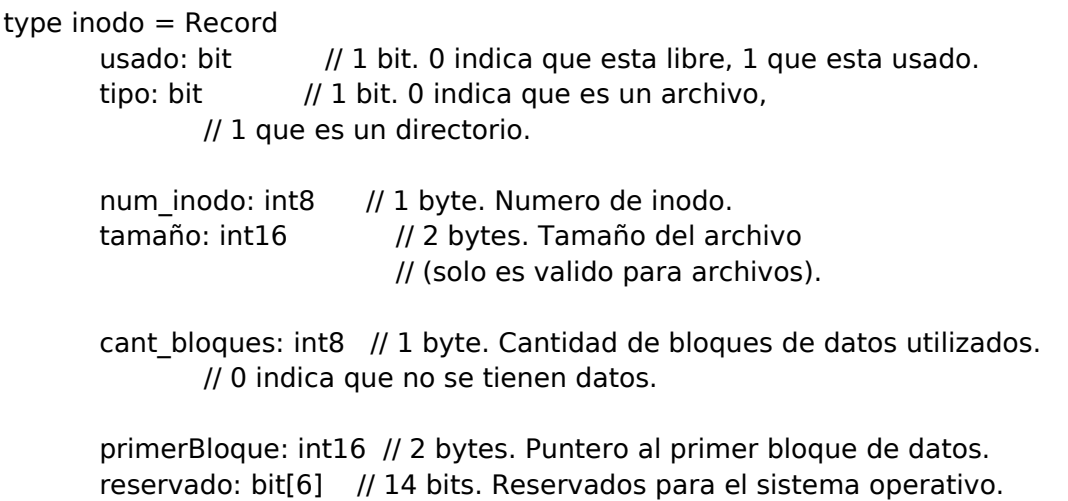

End; // 8 bytes.

Tenga en cuenta las siguientes consideraciones:

- Cada sector ocupa 2 KB de datos.
- Los datos son dispuestos en disco utilizando Asignacion Continua. La variable primerBloque indica el indice del primer bloque de datos, y la variable cant bloques el total de bloques utilizados. Si cant bloques tiene valor 0, la variable primerBloque no tiene sentido.
- MAX\_BLOQUES indica la cantidad total de bloques de datos disponible en el sistema operativo.
- Toda operación debe dejar el sistema de archivos en un estado consistente. Pueden utilizar funciones auxiliares. La implementación debe ser eficiente.
- El directorio raíz se encuentra en el inodo con numero 0.

Dispone de las siguientes funciones (asuma que ya están implementadas y úselas según convenga):

• **int leerBloque(numBloque: int16; buffer: byte[2048])**

Lee desde el disco el bloque con indice numBloque y lo almacena en la variable buffer. En caso de error, retorna -1.

## • **int partirRuta(ruta[]: char; out partes[][126]: char)** Dada una ruta hacia un archivo, divide la ruta en partes y carga los nombres obtenidos en la variable partes. Retorna el numero de partes totales. Ejemplos:

- Dada la entrada '/' la función retorna partes [] y el valor 0.
- Dada la entrada '/home/examen/letra.txt' la función retorna partes ['home', 'examen', 'letra.txt'] y el valor 3.

Si asume algo sobre el sistema que no este dicho en la letra, agréguelo a su respuesta.

- a) Indique cuántos inodos entran en un bloque de datos. Indique cuántos entrada dir entran en un bloque de datos. No es necesario justificar.
- b) Implemente la siguiente función:

## **int buscarInodo(ruta[]: char)**

Dada la ruta hacia un archivo/directorio, retorna el numero de inodo del mismo. En caso de error, retorna -1.

## **Solución:**

## 1)

```
En un bloque de datos entran 2^{11}/2^3 = 256 estructuras inodo. En un bloque de datos entran
2^{11}/2^7 = 16 estructuras entrada_dir.
```
## 2)

```
int buscarInodo(ruta[]: char){
      int actual = 0;
      char[][] partes;
      inodo[256] buffInodo;
      entrada_dir[16] buffEntrada;
      inodo aux;
      int cant = partirRuta(ruta, partes);
      int iter = 0;
      while (iter \leq cant){
            int bloqueInodo = floor(actual / 256);
            int offsetInodo = actual % 256;
            if (leerBloque(bloqueInodo, buffInodo) < 0)
                  return -1;
            aux = buffInodo[offsetInodo];
            if (aux.usado == 0 || aux.tipo == 0)
                  return -1;
            bool encontre = false;
            int bloque = 0;
            while (!encontre && bloque < aux.cant_bloques){
                   if (leerBloque(aux.primerBloque+bloque, buffEntrada) <0){
                        return -1;
                  }
```

```
int ent = 0;
            while (!encontre && ent < 16){
                  if (buffEntrada[ent].usado && 
                      buffereda[ent].nonbre = parts[iter])encontre = true;
                        actual = bufferEntrada[ent].num\_inodo;} else {
                        ent ++;
                  }
            }
            if (!encontre) bloque++;
      }
      if (!encontre) return -1;
      iter++;
}
return actual;
```
# Bloque 4

Se desea modelar una piscina pública. Dadas las restricciones por COVID solo se permite hasta 25 personas bañándose simultáneamente. Luego de que está llena, las personas que llegan a continuación deben esperar afuera hasta que se libere un lugar. Cada cierto tiempo un empleado debe aspirar la basura del fondo de la piscina y para ello la misma debe estar vacía.

Las personas que se bañan tienen prioridad para entrar sobre el empleado que debe esperar a que nadie quiera usar la piscina.

## **Se pide**:

Implementar las personas y el empleado usando semáforos.

Se dispone de las siguientes funciones auxiliares:

- bañarse(): Ejecutada por las personas para usar la piscina
- limpiar(): Ejecutada por el empleado para aspirar el fondo de la piscina

# **Solución:**

```
var
      cantPersonas: integer;
      mutexPersona, mutexPiscina, cantidad: semaphore;
begin
      cantPersonas := 0;
      init(mutexPersona, 1);
```

```
init(mutexPiscina, 1);
init(cantidad, 25);
cobegin
      empleado();
      persona();
      ...
      persona();
coend
```
end

```
procedure empleado()
      repeat
            P(mutexPiscina);
            limpiar();
            V(mutexPiscina);
            // otras tareas del empleado
      until False
```
end

```
procedure persona()
      P(mutexPersona);
      cantPersonas := cantPersonas + 1;
      if cantPersonas = 1 then
            P(mutexPiscina);
      end
      V(mutexPersona);
      P(cantidad);
      bañarse();
      V(cantidad);
      P(mutexPersona);
      cantPersonas := cantPersonas - 1;
      if cantPersonas = 0 then
            V(mutexPiscina);
      end
      V(mutexPersona);
```
end